## SAP ABAP table TFBW3 {Data streams from BW}

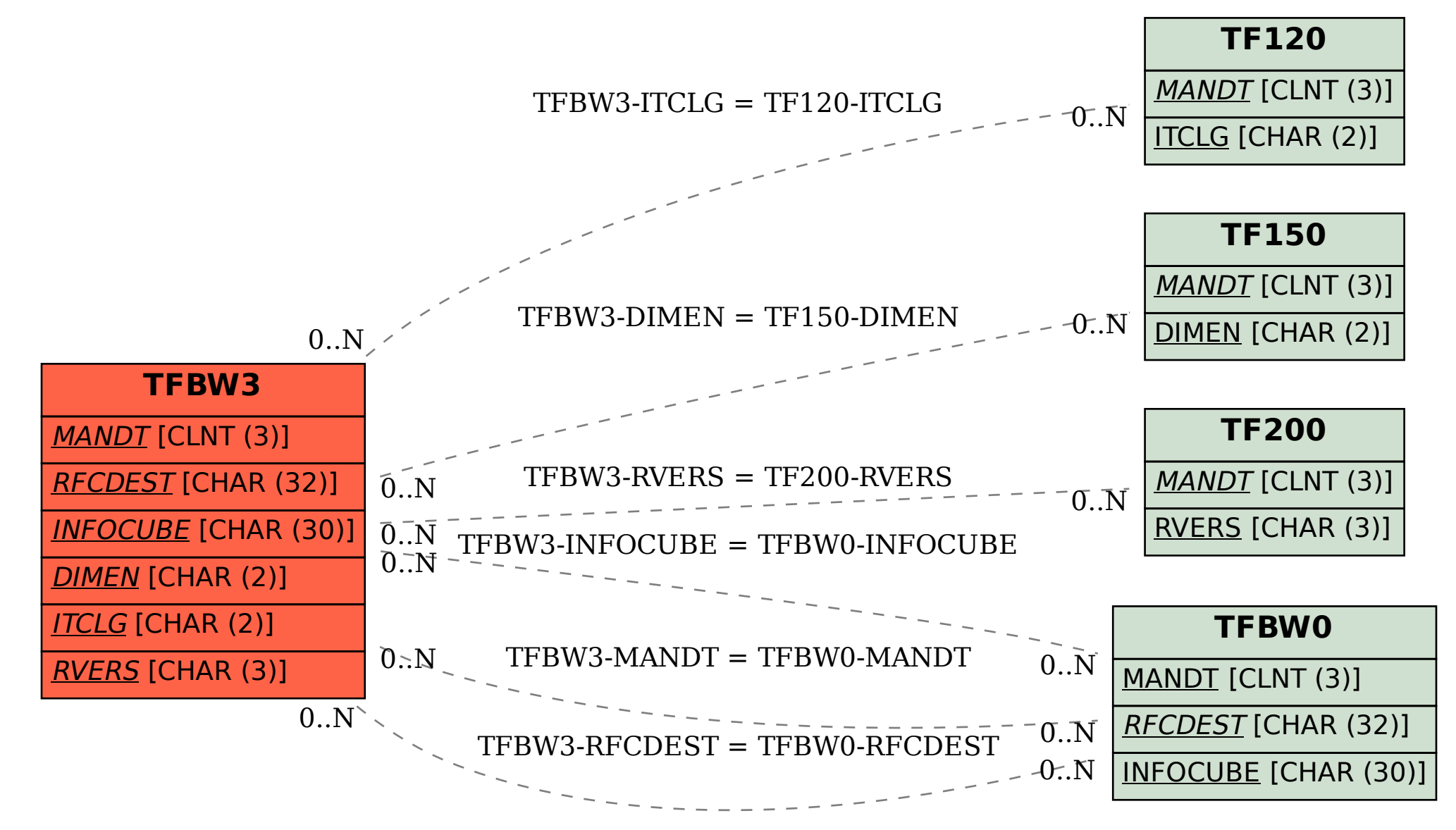